#### МИНИСТЕРСТВО ОБРАЗОВАНИЯ И НАУКИ РОССИЙСКОЙ ФЕДЕРАЦИИ Федеральное государственное бюджетное образовательное учреждение высшего профессионального образования Чувашский Государственный университет им. И.Н. Ульянова

# **РАДИОТЕХНИКА**

Методические указания к оформлению выпускных квалификационных работ

Чебоксары 2015

УДК 621.37(076) ББК З84р30(2)-252.45

Составители: А.В. Григорьев, А.Л. Михайлов, В.Г. Медведев, А.Г. Чертановский

Радиотехника: методические указания к оформлению выпускных квалификационных работ / сост. А.В. Григорьев, А.Л. Михайлов, В.Г. Медведев, А.Г. Чертановский.– Чебоксары: Изд-во Чуваш. ун-та, 2015. – 48 с.

Составлены с целью достижения единого требования в оформлении выпускных квалификационных работ (ВКР). Рассмотрена структура и комплектность ВКР, порядок выполнения основных пунктов задания и получения допуска к защите. Приводятся правила оформления текстовой и графической части ВКР. Приложение содержит образцы комплектов документации для защиты и примеры оформления некоторых частей ВКР.

Для студентов 4, 5 и 6 курсов дневного и заочного отделений по направлению подготовки 11.03.01 – «Радиотехника» и специальности 210601 – «Радиоэлектронные системы и комплексы».

Ответственный редактор д-р техн. наук, профессор В.С. Пряников

Утверждено Учебно-методическим советом университета

# ОБЩИЕ ТРЕБОВАНИЯ

В соответствии с Положением об итоговой государственной аттестации выпускников Федерального государственного бюджетного образовательного учреждения высшего профессионального образования «Чувашский государственный университет им. И.Н. Ульянова»[1], выпускная квалификационная работа является документом, на основании которого Государственная аттестационная комиссия (ГАК) принимает решение о присвоении выпускнику квалификации по направлению подготовки – 210400.62 «Радиотехника» или специальности 210601 – «Радиоэлектронные системы и комплексы».

Выполняемые студентами выпускные квалификационные работы являются учебно-производственными вариантами конструкторской документации, по которым оценивается уровень их подготовки. Это предъявляет повышенные технические требования к исполнению и оформлению выпускных квалификационных работ.

Пояснительная записка должна содержать цель выполнения работы, описание теоретических и экспериментальных исследований, методики их проведения, технического оснащения экспериментов, анализа современного состояния разрабатываемой темы, полученных результатов и др. В соответствии с этим пояснительная записка должна характеризоваться:

а) четкостью построения и оформления;

б) методической последовательностью изложения материала;

в) убедительностью аргументации выбора разрабатываемого варианта;

г) аккуратностью и грамотностью оформления;

д) корректностью изложения результатов работы;

е) краткостью и точностью формулировок.

Большинство из указанных требований в равной степени распространяется и на графические документы работы.

Вышеуказанные положения учитываются при оценке выполнения работы. При этом особое внимание руководитель должен обращать на наличие в проекте собственных мыслей и технических решений студента. Следует поощрять проявление изобретательской мысли студента и по возможности направлять ее в русло дальнейшего развития. Положительные решения предлагаются студенту оформить заявкой на предполагаемое изобретение.

Пояснительная записка должна содержать набранный на компьютере текст, литературно обработанный в соответствии с требованиями ЕСКД. Текст должен содержать математические, химические или другие формулы, таблицы расчетных, статистических или экспериментальных данных, диаграммы, схемы и фотографии, осциллограммы и другие материалы, оформленные в соответствии с требованиями ГОСТ 2.105. Графический материал и условные обозначения должны соответствовать действующим стандартам.

# ОФОРМЛЕНИЕ ПОЯСНИТЕЛЬНОЙ ЗАПИСКИ

К оформлению пояснительных записок выпускных квалификационных работ предъявляются следующие требования:

а) пояснительная записка выполняется на листах белой бумаги потребительского формата А4, размером 210×297 мм (ГОСТ 2.301);

б) пояснительная записка выпускной квалификационной работы должна содержать 50-70 страниц текста (без приложения) для бакалавров и 70 – 90 страниц для инженеров;

в) в выпускных квалификационных работах текст выполняется на листах с рамкой;

г) расстояние от рамки формы до границ текста в начале и в конце строк - не менее 5 мм. Расстояние от верхней или нижней строки текста до верхней или нижней рамки должно быть не менее 10 мм. Абзацы в тексте начинаются с отступа, равного  $10-15$  MM;

д) первые две страницы записки, начиная с введения, должны содержать основную надпись (форма 2 и 2а ГОСТ 2.104). Остальные страницы записки допускаются без основной надписи;

е) текст пояснительной записки выполняется путём компьютерного набора шрифт – Times New Roman, 14 пт. Межстрочный интервал полуторный;

ж) пояснительная записка подразделяется (в зависимости от объема) на равные разделы, подразделы и пункты. Разделы имеют сквозную нумерацию, подразделы порядковую нумерацию внутри каждого раздела. Названия разделов и подразделов, а также их содержание согласуются с пунктами задания и распределяются по разделам с прямым подчинением решению поставленной задачи. После названия разделов и подразделов точка не ставится. Количество подразделов не лимитируется, обычно их 3 – 8. Нумерация разделов, подразделов производится только арабскими цифрами и строится на принципе добавления справа через точку числа, определяющего номер низшей на степень рубрикации. Номера пишутся с красной строки (абзаца) и отделяются от заголовков интервалом, например:

3 Методы испытаний

3.1 Аппараты, материалы

3.1.1 Нумерация пунктов первого подраздела третьего раздела документа.

Названия (заглавия) разделов и подразделов пишутся полужирным шрифтом.

Переносы слов в заголовках не допускаются. Пункты, как правило, заголовков не имеют. Внутри пунктов могут быть приведены перечисления. Перед каждой позицией перечисления следует ставить дефис или строчную букву, после которой ставится фигурная скобка;

з) расстояние между заголовком и текстом при выполнении документа должно быть равно 1 – 2 одинарным интервалам. Расстояние между заголовками раздела и подраздела - 1 одинарному интервалу;

и) каждый раздел документа следует начинать с нового листа (страницы);

к) пояснительная записка имеет сквозную нумерацию страниц, которая начинается с титульного листа. Номера страниц начинают проставляться с введения. Номер страницы ста-

вится в поле основной надписи специально предназначенном для нумерации. Цифры применяются только арабские;

л) пояснительная записка должна иметь жесткий ледериновый переплет или быть сброшюрованной в специальной папке промышленного изготовления для дипломных работ;

м) объем расчетной части пояснительной записки должен составлять 60% её общего объема

#### **Правила письма математических формул и символов**

Формулы следуют набирать с помощью специальных компьютерных редакторов формул.

Знаки сложения, вычитания, равенства и другие своей серединой должны приходиться строго против горизонтальной черты дробей.

Знак радикала должен перекрывать все стоящие под ним выражения. Для большей ясности рекомендуют горизонтальную черту знака радикала заканчивать коротким вертикальным штрихом.

Пояснительная записка должна содержать необходимый минимум формул. Формулы необходимо четко вписывать в отдельные строки, а не в тексты, например:

$$
U_{_{\rm BO3}} = U_{_{\rm BLX}} R_7 / (R_7 + R_8).
$$
 (1)

Если формулы идут друг за другом, они разделяются запятыми. В конце последней формулы ставится точка. Если в формулах есть неизвестные обозначения, они поясняются нижеследующим текстом. Все индексы и показатели степени должны быть в два раза мельче строчных букв. Надстрочные индексы и показатели степени надо располагать обязательно выше строки, а подстрочные индексы – ниже строки. Верхние и нижние пределы интегралов следует писать строго против знака интеграла в соответствии с формулой (2).

$$
K_s(\tau) = \int\limits_0^{\tau_u - \tau} s(t)s(t + \tau)dt \ . \tag{2}
$$

При написании двойных индексов придерживаются следующих правил.

Если второй индекс относится ко всему выражению в целом, то второй индекс располагают ниже первого индекса в соответствии с формулой (3).

$$
U_{\text{3K2}} = E_{\kappa} + I_{K_{\text{mnc2}}} R_4 + U_{\text{VD3}} < U_{K2_{\text{max}}} \,. \tag{3}
$$

В тех случаях, когда в двойных индексах второй индекс подчинен первому и не относится ко всему выражению в целом, второй индекс располагают ниже первого.

Буквенные обозначения электротехнических и общетехнических величин (L, C, R, U, I) должны соответствовать стандартам. Нельзя в пределах одного проекта применять несколько символов для одного и того же понятия, а также одного символа для нескольких понятий. При отступлениях от стандарта необходимо при первом упоминании дать пояснение. Единицы физических величин в пределах проекта должны быть постоянными и соответствовать Международной системе единиц СИ.

В формулах применяются печатные буквы русского, лагреческого алфавитов стандартного тинского  $\mathbf{u}$ типа (ГОСТ 2.304). Применяются шрифты как без наклона (прямые), так и с наклоном (курсивные). Высота букв и цифр, которыми записывается формула, должна быть 14 пт. Все индексы и показатели степени следует писать в два раза мельче строчных букв.

Имеющиеся в записке формулы располагаются симметрично одна под другой с определенным интервалом. Формулы, за исключением формул, помещаемых в приложении, должны иметь сквозную нумерацию арабскими цифрами в пределах раздела. Номера формул ставятся справа на одном с ней уровне. Если записывается несколько формул (система уравнений), то им можно присваивать один номер, который ставится за фигур-<br>ными скобками посредине. Формулы в системе уравнений разделяются между собой точкой с запятой. Если после системы уравнений идет пояснение, то после последней формулы ставится запятая перед фигурной скобкой и у левого края следующей строки слово «где» без двоеточия, после которого записывается символ из формулы и через тире - его словесное разъяснение, в конце, после запятой, приводится единица разъясняемой величины или точка с запятой, если следует дальнейшее разъяснение. Вторая и последующие строки словесного разъяснения

должны начинаться слева с того же листа, что и первая, например:

$$
| K(j\omega) | = \frac{K_{\text{pes}}}{\sqrt{1 + \tau_k^2 (\omega - \omega_{\text{pes}})^2}},
$$
\n(4)

где *K*рез – модуль коэффициента усиления на резонансной частоте;  $\tau_k$  – постоянная времени колебательной системы, с;  $\omega$  – частота, Гц.

Формулы с представленными в них числами и расчеты по ним надо помещать в отдельные разделы (подразделы) или давать в приложении.

Формулы, помещаемые в приложениях, должны нумероваться отдельно арабскими цифрами в пределах каждого приложения с добавлением перед каждой цифрой обозначения приложения, например формула (В.1).

#### **Оформление иллюстраций**

Иллюстрациями в техническом тексте являются чертежи, схемы, графики, фотографии и т. д.

Количество иллюстраций должно быть достаточным для пояснения излагаемого текста. Качество иллюстраций должно обеспечивать их четкое воспроизведение.

Иллюстрацию помещают после первой ссылки на нее в тексте и располагают так, чтобы ее было удобно рассматривать без поворота документа или с поворотом на 90° по часовой стрелке.

Если иллюстративный материал занимает целую страницу, то его выполняют на листах формованной бумаги и помещают в приложении, а если часть страницы, т.е размер должен укладываться в длину линии транспаранта, то есть быть не более 175 мм. Иллюстрации меньших размеров необходимо располагать симметрично относительно средней линии формы.

Обозначение иллюстрации состоит из слова «Рисунок» и порядкового номера в пределах данного раздела с указанием номера раздела, например: Рисунок 1.1.

Номера каждого приложения обозначается отдельно арабскими цифрами с добавлением перед цифрой обозначения приложения. Например, Рисунок А.3.

Иллюстрации могут иметь наименование и пояснительные данные. Слово «Рисунок» и наименование помещают после пояснительных данных в соответствии с рисунком 1.

Шрифт подрисуночной надписи и обозначений на рисун- $\kappa$ e – Times New Roman, 12  $\pi$ r.

Диаграммы, изображающие функциональные зависимости двух переменных и более, следует выполнять линиями по **FOCT 2.303** 

Оси координат, ограничиваюшкал. щие поле диаграммы, следует выполнять сплошной толстой линией. Линии координатной сетки и лелительные штрихи слевыполнять дует сплошной тонкой линией

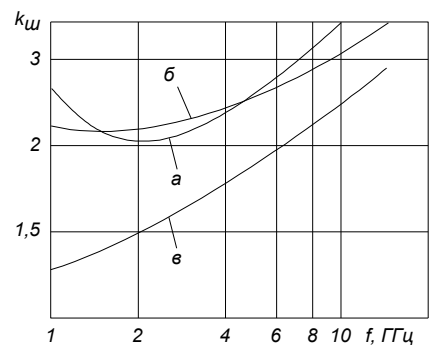

Рисунок 1 - Зависимость коэффициента шума от частоты принимаемого сигнала:  $a - \pi$ ля ламп бегущей волны;  $\sigma$  - для усилителей на туннельных диодах; в - для параметрических усипителей

Функциональные зависимости предпочтительно выполнять сплошной линией. При изображении двух функциональных зависимостей и более на одной диаграмме допускается использовать линии различных типов (сплошную, штриховую и т. д.). Характерные точки линий функциональной зависимости допускается изображать кружком.

Точки, полученные путем измерения или расчетов, допускается обозначать графически, например кружком, крестиком и т. п. Обозначения точек должны быть разъяснены в описательной части диаграммы.

Координатные оси шкалы значений изображаемых величин должны быть разделены на графические интервалы одним из следующих способов:

а) координатной сеткой;

б) делительными штрихами;

в) сочетанием координатной сетки и делительных штрихов.

Диаграммы для информационного изображения зависимостей допускается выполнять без шкал значений величин. Числа у шкал следует размещать вне поля диаграммы горизонтально. Единицы величин наносят:

а) в конце шкалы между последним и предпоследним числами шкалы;

б) вместе с обозначением переменной величины после запятой;

в) в конце шкалы после последнего числа в виде дроби, в числителе которой – обозначение величины, а в знаменателе – единица измерения. Пересечение надписей и линий на диаграмме не допускается.

#### **Построение и заполнение таблиц**

Таблицей называют цифровой или текстовый материал, сгруппированный в определенном порядке в колонки (графы, столбцы), разделенные линейками (строками). Высота строк должна быть не менее 8 мм.

Все таблицы должны иметь сквозную нумерацию арабскими цифрами. Слово «Таблица», номер таблицы и название пишут над таблицей слева. Сокращать слово «Таблица» в заголовке нельзя. Например, таблица 1.

Если таблица приведена в приложении В, то она обозначается «Таблица В.1».

Шрифт надписи и содержимого таблицы – Times New Roman, 12 пт.

Первая графа слева называется боковиком и предназначается для названий параметров. Таблицы слева, справа и снизу ограничивают линиями. Верхняя строка боковика отводится для обобщающей надписи к заголовкам граф или строчек и ее нельзя делить диагональной линией.

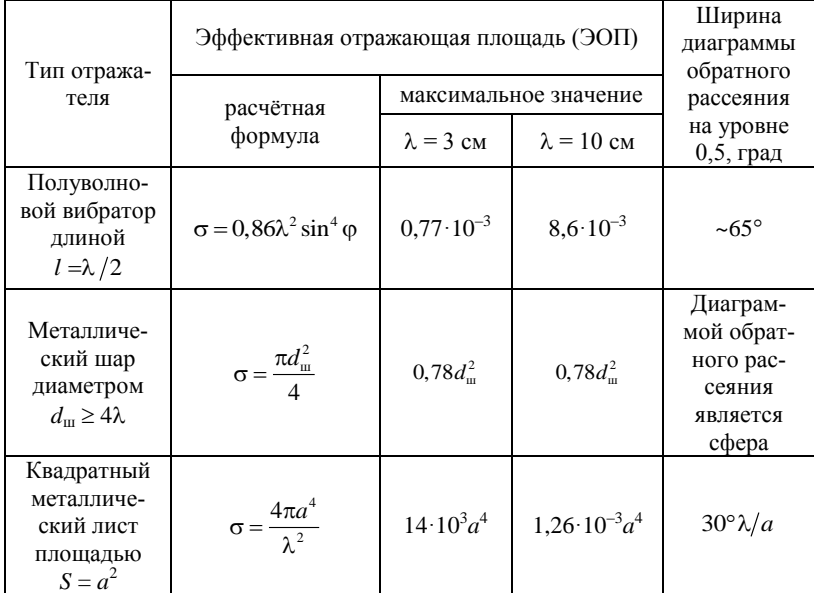

Таблица 1 - Характеристики рассеяния геометрических тел ЭОП в квадратных метрах

Заголовки и подзаголовки граф помещаются в клетках, на которые расчерчивается головка. Они пишутся строчными буквами, кроме первой прописной. Если подзаголовки являются продолжением заголовка граф, то они начинаются со строчной буквы. Знаки препинания в конце заголовков и подзаголовков не ставятся. Заголовки указываются в единственном числе.

Если единица измерения общая для всех значений параметров, указанных в таблице, или в большинстве граф таблицы приведены показатели, выраженные в одних и тех же единицах физических величин, но имеются графы с показателями, выраженными в других единицах физических величин, то над таблицей в правом углу помещают наименование преобладающего показателя. Например, «Напряжение в вольтах», а в подзаголовках остальных граф приводится наименование показателей других единиц физических величин в соответствии с таблицей 1.

Единицы величин для строк записываются в боковике после названия строки через запятую.

Если таблица не умещается в формат, ее можно перенести на следующую страницу. При этом переносятся головка или боковик. Заголовок таблицы не переносится. Над перенесенной частью таблицы слева пишутся слова «Продолжение таблицы (номер)» либо «Окончание таблицы (номер)».

Графа «Номер по порядку» в таблицу не включается. При необходимости нумерации показателей параметров или других данных порядковые номера следует указывать в первой графе (боковике) таблицы. Перед числами и обозначениями типов, марок и т.п. порядковые номера не проставляются.

При наличии в документе небольшого по объему цифрового материала его нецелесообразно оформлять таблицей, а следует дать текстом, располагая цифровые данные в виде колонок.

## **Порядок изложения расчетов**

При изложении материалов расчетного характера необходимо рассмотреть в общем случае следующие вопросы:

а) определение объекта расчета, исходные данные и задачи расчета;

б) расчетную модель с указанием сделанных приближений, упрощений и с оценкой вносимой погрешности;

в) методику расчета и расчетные формулы;

г) результаты расчета.

## **Образцы представления ссылок**

В тексте должны быть ссылки на все помещенные в нем материалы (иллюстрации, рисунки), приложение и список использованной литературы. Ссылки на литературные источники даются в виде цифры, означающей порядковый номер по списку литературы, заключенной в квадратные скобки, например, [1]. При ссылках на стандарты даются их обозначения и номера.

Ссылки на подразделы, пункты, таблицы и иллюстрации других документов не допускаются, за исключением подразделов, пунктов, таблиц и иллюстраций данного документа.

Ссылки на таблицы, рисунки и другой иллюстративный материал оформляются двояко. Если имеется предлог, то ссылка оформляется без скобок, например, «результаты расчетов сведены в таблицу 1.5», «схема усилителя приведена на рисунке 2.1», «расчет коэффициента усиления производится по формуле 2.2». При отсутствии предлога ссылка заключается в скобки, например: (таблица 1.5), (рисунок 2.1), «аналитическая зависимость (2.2) показывает...».

Таблицы и рисунки, на которые делается ссылка, следуют непосредственно за ссылкой и, если они не умещаются под текстом на той же странице, должны располагаться на следующей странице сверху. Текст предыдущей страницы продолжается в этом случае, независимо от смысла, ниже материала ссылки, подчиняясь правилам правописания. Ссылки на предшествующий материал оформляются аналогично с добавлением слова «см.». Например – «см. рисунок 2.1».

## Структура и комплектность выпускной квалификационной работы

Выпускная квалификационная работа содержит:

- 1. Титульный лист (Приложение А).
- 2. Залание (Приложение Б).
- 3. Аннотацию на русском языке и иностранном языке.
- 4. Содержание.
- 5. Введение (Приложение В).
- 6. Основную часть пояснительной записки.
- 7. Заключение.
- 8. Список литературы.

9. Приложения (спецификация элементов, алгоритмы и т.д.).

10. Комплект документов для защиты.

11. Электронная презентация.

12. Компакт диск с электронной версией ВКР.

Нумерация выпускной квалификационной работы начинается с титульного листа и заканчивается списком литературы. Каждое приложение является отдельным документом, поэтому имеет индивидуальную нумерацию в пределах каждого приложения. Титульный лист, задание, аннотация участвуют в нумерации, однако номера страниц на них не проставляются. Листы пояснительной записки содержат рамки по форме 2 и 2а. Титульный лист, задание, аннотация рамок не содержат, на введении чертится рамка по форме 2, остальные листы, заканчивая списком литературы, содержат рамки по форме 2а (Приложение В).

Приложение начинается с чистого листа без рамок, посередине которого шрифтом соответствующим разделу пишется название «ПРИЛОЖЕНИЕ». Первый лист каждого приложения содержит рамку по форме 2 остальные по форме 2а.

Распечатанная на листах формата А3 либо А4 электронная презентация прикладывается к приложению в том виде в котором она будет отображаться на экране.

Комплект документов для защиты и компакт диск с электронной версией ВКР вкладываются в файл, который подшивается к приложению.

Основная надпись на введении содержит алфавитноцифровой код конструкторского документа имеющего следующий вид:

## ВКР.XXX.YYYY.ZZ ББ,

где XXX – код специальности (бакалавры по направлению подготовки «Радиотехника» 11.03.01; инженеры по специальности «Радиотехника» – 210302, инженеры по специальности «Радиоэлектронные системы и комплексы» – 210601); YYYY – 4 цифры номера группы (без букв, пробелов, дефисов), например 4111 для группы РТЭ-41-11; ZZ – номер студента в приказе на утверждение тем ВКР (номер в приказе иногда отличается от номера в списке группы); ББ – кодовое обозначение типа конструкторского документа: ПЗ (пояснительная записка, Э1 (схема электрическая структурная), Э3 (схема электрическая принципиальная), ПЭ3 (перечень элементов к схеме электрической принципиальной), ПП (плата печатная) и т.д.

#### *Аннотация*

Аннотация представляет собой сжатую характеристику работы. В аннотации на русском языке приводится краткое описание содержания проекта, методов решения разрабатываемого вопроса и полученных результатов. Основное назначение аннотации – дать краткую информацию о проделанной работе студента для облегчения выявления объективной оценки. В дальнейшем появляется возможность создания информационнопоисковой системы, в которой признаки для ввода исходных данных будут получены из аннотации.

Аннотация не должна повторять содержания проекта. Объем ее рекомендуется в пределах 0,5-0,75 страницы. В конце аннотации необходимо указать количество страниц пояснительной записки проекта, иллюстраций, использованных источников, чертежей и т. п.

На этой же странице помещается перевод аннотации на один из иностранных языков.

Пример заполнения аннотации приводится в приложении.

## *Содержание*

В содержании перечисляются заголовки составных частей пояснительной записки и соответствующих разделов, подразделов и пунктов. Содержание служит для быстрого нахождения необходимого места в тексте и позволяет оценить проект в целом. После каждого пункта указывается номер соответствующей страницы.

#### *Введение*

Введение является обязательным элементом выпускной квалификационной работы. Введение освещает следующие вопросы:

а) постановку проблемы, рассматриваемой в основной части пояснительной записки, цель работы;

б) обзор сложившегося в отрасли состояния проблемы по теме работы, по имеющимся источникам;

в) изложение задачи, решаемой в работе;

г) дискуссионность, проблематичность, актуальность темы работы;

д) назначение и особенности объекта проектирования.

#### *Основная часть пояснительной записки*

Основная часть пояснительной записки выпускной квалификационной работы содержит следующие разделы:

а) анализ состояния разрабатываемой темы работы на конкретном предприятии;

б) обзор и анализ состояния вопросов (известных технических решений) в соответствии с технической, справочной и патентной литературой;

в) техническое задание на разрабатываемую конструкцию (узел, субблок, блок, стойку, комплекс);

г) электрические и другие схемы конструкций;

д) электрические, поверочные электрические, конструктивные, технологические, экономические и другие виды расчетов;

е) технологические процессы сборки, изготовления изделий, и другие необходимые материалы;

ж) теоретические и экспериментальные исследования и анализ их результатов, выполненные студентом в процессе решения, как правило, одной из задач, поставленных в задании на проектирование.

В зависимости от дисциплины некоторые из указанных разделов могут быть изменены или устранены совсем. Каждый раздел основной части следует заканчивать выводами.

#### *Заключение*

В заключительной части выпускной квалификационной работы на основе сравнительного анализа показателей проекта дается технико-экономическая оценка предложенных в проекте технических и организационных решений. Особое внимание следует обращать на оригинальные разработки.

Заключение должно также содержать оценку результатов работы с точки зрения их соответствия требованиям задания в форме сравнительной таблицы и ее анализа. Необходимо достаточно полно и четко отразить количественные и качественные характеристики выявленных связей и закономерностей, привести конкретные рекомендации по реализации предлагаемой технологии, новых методов и процессов обработки материалов,

разработанных конструкций или другим вопросам, вытекающим из приведенных исследований. Также необходимо отметить и другие преимущества, связанные с реализацией предлагаемых разработок, и охарактеризовать перспективы исследований в этой области

## Литература

Выпускная квалификационная работа выполняется на базе изучения большого количества источников информации (документов). Каждый документ в списке литературы должен иметь описание, отвечающее требованиям ГОСТ 7.1 «Библиографическое описание документа. Общие требования и правила составления».

Список использованной литературы составляется в порядке появления ссылок в тексте. Все источники располагаются под номерами. Нумерация делается сквозная. Номер в виде числа с точкой пишется с красной строки перед библиографическим описанием.

Связь между местом упоминания в тексте и описанием в списке литературы осуществляется с помощью ссылки в тексте на номер в списке литературы, который заключается в квадратные скобки: [2]; [6. С. 55]; [3, 7, 14-18].

Согласно ГОСТ 7.1 библиографические описания составляются по схемам, которые нормализованы для каждого вида изданий. Ниже приведены примеры некоторых схем.

#### Схема описания книги под заголовком

Фамилия и инициалы автора, двух-трёх авторов или наименование коллектива. Заглавие. - Сведения об издании (о повторности издания по форме: 3-е изд., перераб. и доп.). - Место издания (Москва и Ленинград обозначается первыми буквами М., Л. или М.; Л., если книга издавалась в этих городах одновременно. Остальные города пишутся полностью): Изд-во (два издательства даются через двоеточие), дата издания (год). -Объём (количество страниц). Пример:

1. Баскаков С. И. Радиотехнические цепи и сигналы. - М.: Высш. шк., 1983. - 214 с.

#### *Схема описания книги, сборника под заглавием*

Заглавие / наименование коллектива, подготовившего издание, – одного, двух или же одного с добавлением «и др.», если авторов три или более; фамилии и инициалы четырёх авторов или трех с добавлением «и др.», если их более четырёх. – Сведения об издании. – Место издания: Изд-во, дата издания. – Объём. Пример:

2. Устройства генерирования и формирования радиосигналов: учебник для вузов / Л.А. Белов, В.М. Богачов, М.В. Благовещенский и др.; Под В.Н. Кулешова, М. В. Благовещенского.– М.: Радио и связь,  $1994. - 416$  c.

# *Схема описания статей из сборника, главы или другой части книги*

Фамилия и инициалы автора. Заглавие статьи, раздела, главы, параграфа // Заглавие книги (можно сокращать заглавия, начинающиеся с типовых слов: Избранные сочинения, труды; инструкция; каталог; материалы; отчет; перечень; сборник научных трудов, докладов, препринтов и т.п.; собрание сочинений; тезисы докладов, сообщений и т.п.; экспресс = информация и др.). Сведения об издании. – Место издания, дата издания. – Номер раздела, главы, параграфа. – Страницы «от – до». Пример:

1. Головко А. Г., Головко Т. А. Актуальные проблемы 1/f шумов // Шумовые и деградационные процессы в полупроводниковых приборах (метрология, диагностика, технология): Материалы докл. науч. – техн. семинара (Москва, 27–30 ноября 1995 г.).– М.: МНТОРЭС им. А.С. Попова, 1996. – С.36 – 40.

#### *Схема описания статей из периодических изданий*

Фамилия и инициалы 1–3 авторов. Заглавие статьи // Сведения о документе, в котором помещена составная часть (заглавия периодических и продолжающихся изданий), дата издания. – Номер выпуска. – Страницы «от – до». Пример:

4. Меркулов В. И., Харьков В. П. Оптимизация радиоэлектронных систем управления. Методы и алгоритмы синтеза оптимального управления (обзор) // Радиотехника. - 1998. - $N_29 - C$ , 2-24.

#### Оформления нормативно-технической документации

Отдельно изданный ГОСТ. Шифр группы даётся по классификатору государственных стандартов. Географический определитель даётся по УДК (в данном случае 61). Все сведения, кроме обозначения документа или основного заглавия, факультативны. Пример:

ГОСТ 23456-79. Установки телевизионные при- $5<sup>7</sup>$ кладного назначения. Методы измерения и испытания. - Введ. 30.01.79. – 16 с. – Группа ЭЗ9 (61) СССР.

#### Ссылки на интернет ресурсы

Электронные публикации занимают в настоящее время все более значительное место в библиографических списках и ссылках, в связи с чем введены государственные стандарты ГОСТ 7.82-2001 и ГОСТ 7.0.5-2008, которые определяет правила описания электронных изданий, включая ресурсы сети Интернет [4].

Российский стандарт на описание электронных ресурсов предлагает следующую схему библиографического описания:

Основное заглавие [Общее обозначение материала] : / сведения об ответственности. - Сведения об издании / сведения об ответственности, относящиеся к изданию, дополнительные сведения об издании. - Обозначение вида ресурса (объем ресурса). - Место издания: имя издателя, дата издания (Место изготовления: имя изготовителя, дата изготовления). - Специфическое обозначение материала и количество физических единиц: другие физические характеристики; размер + сведения о сопроводительном материале. - (Основное заглавие серии или подсерии = Параллельное заглавие серии или подсерии: сведения, относящиеся к заглавию серии или подсерии / сведения об ответственности, относящиеся к серии или подсерии, ISSN; нумерация внутри серии или подсерии). - Примечание. - Стандартный номер = Ключевое заглавие: условия доступности и (или) цена.

Ссылки на электронные ресурсы составляют по общим правилам:

*Внутритекстовые ссылки:*

(Российские правила каталогизации, Ч. 1. Основные положения и правила [Электронный ресурс] / Рос. библ. ассоц., Межрегион. ком. по каталогизации. – М., 2004. – 1 CD-ROM. – Загл. с этикетки диска)

(Российская книжная палата: [сайт]. URL: http://www.bookchamber.ru.

(URL: http://www.bashedu.ru/encikl/tltle.htm.

*Подстрочные ссылки:*

<sup>26</sup> Справочники по полупроводниковым приборам // [Персональная страница В.Р. Козака] / Ин-т ядер. физики. [Новосибирск, 2003]. URL: http://www.inp.nsk.su/%7EKosak/start.htm (дата обращения: 13.03.06).

*Затекстовые ссылки:*

9. Члиянц Г. Создание телевидения // QRZ.RU: сервер радиолюбителей России. 2004. URL: http://www.qrz.ru/articles/article260.html (дата обращения: 21.02.2006).

В последнее время для обозначения ссылок в сети интернет получают широкое распространение специальные цифровые идентификаторы. Одним из которых является (doi).

Электронные публикации, которым международной организацией [Digital Object Identifier](http://www.doi.org/) присвоен цифровой идентификатор объекта (doi), описываются аналогично печатным изданиям, с указанием **doi** без точки после него. В этом случае URL не приводится, поскольку doi позволяет однозначно идентифицировать объект в базах данных, в отличие от сетевого адреса, который может измениться. Пример публикации с дои представлен ниже.

1. Лобанов Б.С., Дамарацкий И.А., Миронов Ю.М. Оценка точности современных компьютерных программ для вычисления эффективной поверхности рассеяния объектов// Наука и образование. МГТУ им. Н.Э. Баумана. Электрон. журн. 2013. № 9. DOI: 10.7463/1113.0623058.

#### Приложение

Иллюстративный материал, таблицы или текст вспомогательного характера даются в виде приложения, которое оформляется как продолжение пояснительной записки. Приложения располагают в порядке ссылок на них в тексте. В тексте на все приложения обязательно делается ссылка, а в содержании перечисляются все приложения с указанием их номеров и заголовков. Каждое приложение должно начинаться с нового листа с указанием наверху посередине страницы слова «Приложение» и его обозначения. Заголовок приложения располагают симметрично относительно текста. Приложение допускается выполнять на листах, формат которых отличается от формата листов пояснительной записки. Если в пояснительной записке несколько приложений, то их нумеруют буквами русского алфавита, начиная с А, за исключением букв Ё, З, Й, О, Ч, Ь, Ы, Ъ. Допускается обозначение приложений буквами латинского алфавита, за исключением букв I, O.

#### ГРАФИЧЕСКАЯ ЧАСТЬ РАБОТЫ

#### Общие сведения

Графическая часть работы оформляется в виде презентации. Количество слайдов должно быть не меньше четырёх.

Тематика слайдов должна способствовать раскрытию содержания выполненной работы, её новизны, полезности.

В графической части выпускной квалификационной работы должны быть отражены основные результаты разработки:

а) постановка задачи;

б) выбор методов и средств решения задачи;

в) результаты теоретических и экспериментальных исследований:

г) структурные и функциональные схемы устройств, макетов и испытательных стендов:

д) принципиальные схемы устройств;

е) планы, временные диаграммы, графики, чертежи, рисунки;

ж) показатели качества разработки;

з) схемы алгоритмов, схемы данных, схемы работы системы, граф-схемы и др.;

Порядок следования слайдов должен отражать структуру доклада.

Распределение плакатов по главам пояснительной записки производится при разработке задания на выпускную квалификационную работу и уточняется в процессе разработки.

Уменьшенные копии слайдов (формата А3, А4) прикладываются к пояснительной записке в приложении.

#### **Требования к графической части проекта**

Чертежи графической части и чертежи, приводимые в тексте, должны выполняться в соответствии с действующими требованиями стандартов ЕСКД: основными приложениями (ГОСТ 2.001 – ГОСТ 2.120), общими правилами выполнения чертежей (ГОСТ 2.301 – ГОСТ 2.317), правилами выполнения чертежей различных изделий (ГОСТ 2.401 – ГОСТ 2.423), эксплуатационной и ремонтной документацией (ГОСТ 2.601 – ГОСТ 2.607), правилами выполнения схем условных обозначений (ГОСТ 2.701 – ГОСТ 2.787), а также ЕСПД (ГОСТ 19.001, ГОСТ 19. 002 и ГОСТ 19.003).

#### **Размеры листов чертежей**

Размеры листов чертежей должны соответствовать установленным форматам по ГОСТ 2.301. Обозначение формата А1 (24), A2 (22), A3 (12), A4(11). Размеры сторон 594  $\times$  841; 420  $\times$ 594; 297  $\times$  420, 210  $\times$  297. В выпускной квалификационной работе рекомендуется применять формат А1.

В пределах формата вычерчивается внутренняя рамка на расстоянии от внешней границы слева – 20 мм, справа, снизу и сверху по 5 мм.

Примеры расположения форматов на листе показаны на рисунке 2.

#### **Линии**

Назначение и начертание линий должны соответствовать ГОСТ 2.303. Толщина основных линий S рекомендуется в пределах от 0,5 до 1,4 мм в зависимости от величины и сложности изображения, а также формата чертежа. Остальные линии по толщине выполняются в зависимости от выбранной для данного чертежа основной линии S.

Толщина линий одного назначения должна выдерживаться постоян-

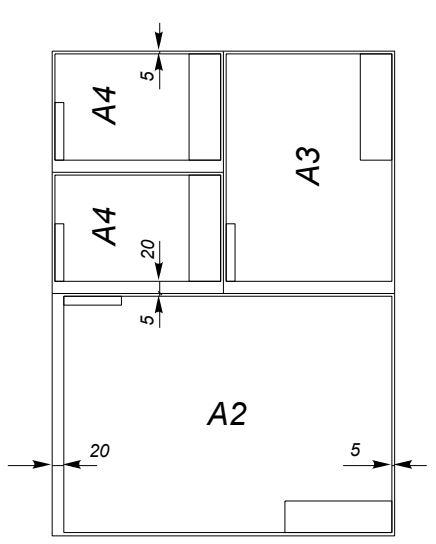

Рисунок 2- Примеры расположения форматов на чертеже

ной для чертежей проекта, вычерчиваемых в одинаковом масштабе.

Необходимо стремиться, чтобы линии были четкие, ясные, а чертежи яркие, выразительные.

#### **Шрифты**

Все надписи на чертежах и технических документах должны выполняться чертежными шрифтами в соответствии с ГОСТ 2.304.

#### **Масштабы**

Масштабы на чертежах выбираются по ГОСТ 2.302. В графе основной надписи чертежа масштаб должен обозначаться по типу 1:1; 1:2; 2:1 и т.д., а в остальных случаях – по типу M l : 1; М  $1: 2: M 1: 5$  и т.д. Масштаб выбирается при сравнении максимального размера вычерчиваемого объекта с размером сторон чертежного листа.

## **Надписи**

На чертежах необходимо стремиться к минимальному количеству надписей. При этом надписи как по расположению, так и толщине шрифта не должны затемнять линии изображения.

Надписи располагаются горизонтально и вне расположения изображения.

На чертежах изделий записывают на полках линийвыносок номера позиций сборочных единиц и деталей изделия. Технические требования, как правило, формируют колонкой 185 мм, располагают над основной надписью (угловым штампом), приводят на чертеже по ГОСТ 2.316. На чертежах деталей заголовок «Технические требования» не пишут. Пункты технических требований должны иметь сквозную нумерацию. Каждый пункт записывается с новой строки.

#### **Расположение изображений**

На листе чертежа изображения располагаются равномерно, чтобы не оказалось пустых мест. Число видов, разрезов и сечений, а также текстовая часть и надписи должны давать полное представление о конструкции узла. Вместе с тем чертеж должен быть четким и легко восприниматься. Его не следует загромождать большим уплотнением линий и надписей.

Изображение и обозначение видов разрезов сечений, выносных элементов должны соответствовать ГОСТ 2.305.

При выполнении чертежа детали ограничиваются минимальным количеством изображений. Лишние виды и разрезы требуют дополнительной затраты времени на вычерчивание и затрудняют чтение чертежа. Например, для деталей, представляющих собой тела вращения, достаточно одного вида с необходимым числом разрезов, сечения и выносных изображений некоторых конструктивных элементов.

Деталь изображают на чертеже в положении, при котором наиболее удобно его читать.

Деталь располагают на чертеже вправо той стороной, на которой большее число обрабатываемых поверхностей.

#### **Основная надпись**

На каждом чертеже в правом нижнем углу располагается основная надпись по ГОСТ 2.104 (см. приложение 14 и 15). Форма основной надписи вычерчивается или проставляется штемпелем.

## **Выполнение чертежей схем**

#### *Общие требования к выполнению*

Виды, типы и общие требования к выполнению схем изделий устанавливает ГОСТ 2.701. Схемы выполняются без соблюдения масштаба, действительное пространственное расположение составных частей изделий либо не учитывается вообще, либо учитывается приближенно. Схемы должны быть выполнены компактно, но без ущерба ясности и удобства их чтения; на них должно быть наименьшее количество изломов и пересечений линий связи. Расстояние между соседними параллельными линиями связи должно быть не менее 3 мм.

При вычерчивании схем, насыщенных условными графическими обозначениями, допускается все обозначения пропорционально уменьшать, при этом расстояние (просвет) между двумя соседними линиями условного графического изображения должно быть не менее 0,8 мм. При вычерчивании иллюстративных схем на больших форматах допускается все условные обозначения (графические обозначения) пропорционально увеличивать.

Согласно указанному стандарту электрические схемы в зависимости от основного назначения подразделяются на структурные, функциональные, принципиальные.

## *Схема электрическая структурная*

Структурная схема (шифр Э1) определяет основные функциональные части изделия, их назначение и взаимосвязь и выполняется в соответствии с ГОСТ 2.702. Задачей структурной схемы является описание (моделирование) объекта. Построение и анализ структурной схемы позволяет отвлечься от конкретной физической природы элементов, узлов реальной модели и, про-

водя математическое преобразование структуры, выявить некоторые общие закономерности, характеризующие свойства модели и моделируемого объекта или процесса. Структурная схема для аналогового устройства состоит из операционных элементов и их взаимных соединений.

Функциональные части на схеме изображают в виде условных графических обозначений или прямоугольников. В последнем случае внутри прямоугольников должны быть записаны операторы, определяющие связь между выходными величинами. На линиях взаимосвязей рекомендуется стрелками изображать направление хода процессов, происходящих в изделии. В случае, когда неизвестна математическая взаимосвязь между выходом и входом, в прямоугольнике записывают наименование, тип или обозначение функциональной части. На схеме допускается помещать поясняющие надписи, диаграммы или таблицы, определяющие последовательность процессов во времени, а также указывать параметры в характерных точках (величины токов, форму импульсов и т. д.).

Пример оформления схемы электрической структурной приведён в приложении Г.

#### Схема электрическая функциональная

Функциональная схема (шифр Э2) разъясняет определенные процессы в отдельных функциональных цепях изделия или в изделии в целом. Графическое изображение схемы должно давать наиболее наглядное представление о последовательности процессов, иллюстрируемых схемой.

Функциональная схема должна быть выполнена в соответствии с ГОСТ 2.702. Для схем цифровой вычислительной техники, построенных на основе двоичных логических элементов, разработан ГОСТ 2.708, в котором установлены правила выполнения электрических схем, в том числе и функциональных, выполняемых вручную или автоматическими способами. Таким образом, схемы изделий цифровой вычислительной техники выполняют в соответствии с требованиями ГОСТ 2.702 и ГОСТ 2.708.

Функциональные части на схеме, как правило, изображают в виде условных графических обозначений. Отдельные функциональные части допускается изображать в виде прямоугольников. Наименования, обозначения и типы функциональных частей рекомендуется вписывать в прямоугольники. На схеме рекомендуется указывать технические характеристики функциональных частей (рядом с графическими обозначениями, как правило, над линиями связи пли на свободном поле схемы).

Для изделий цифровой вычислительной техники на функциональной схеме в виде условных графических обозначений изображают двоичные логические элементы, являющиеся функциональными группами в устройствах или устройствами, имеющими определенное функциональное назначение, например: дешифраторы, триггеры, счетчики, кодовые преобразователи и т.д.

Функциональные группы, состоящие из нескольких устройств и (или) функциональных групп и выполняющие логические функции, допускается изображать совмещенным способом, разделяя изображения составных частей штриховыми линиями по ГОСТ 2.743, например многоразрядные регистры, счетчики ИТ. Л.

При необходимости более детального изображения функциональной структуры изделия на функциональной схеме допускается изображать фрагмент принципиальной схемы и повторять изображения логических элементов, приведенных на электрических принципиальных схемах устройств, например: НЕ, И, триггеры и т. д.

Условные графические обозначения логических элементов должны соответствовать ГОСТ 2 743

Пример оформления схемы электрической функциональной приведён в приложении Г.

# Схема электрическая принципиальная

Принципиальная схема (шифр ЭЗ) определяет полный состав элементов и связей между ними, дает детальное представление о принципах работы изделия и выполняется в соответствии с ГОСТ 2.702.

Принципиальные схемы цифровой вычислительной техники выполняются по ГОСТ 2.708. На принципиальных схемах изделий цифровой вычислительной техники все устройства, предназначенные для выполнения логических операций (интелогических элементов, составляющих эти устройства.

Элементы на схеме изображают в виде условных графиче-<br>ских обозначений согласно ГОСТ 2.728 и ГОСТ 2.730. Размеры условных графических обозначений приведены в ГОСТ 2.747. Элементы, размеры которых не установлены ГОСТ 2.747, должны вычерчиваться по размерам, имеющимся в стандартах на соответствующие элементы. При выполнении принципиальных схем изделий цифровой вычислительной техники двоичные логические элементы следует изображать в виде условных графических обозначений (УГО) по ГОСТ 2.743.

При наличии в изделии многократно повторяющихся вспомогательных цепей, например цепей питания, допускается на схеме их не изображать, а помещать на поле схемы таблицы с обозначением мест подключения или соответствующие текстовые пояснения. Если ряд элементов должен быть подключен к цепям одинаковой полярности и равного потенциала, то допускается, не проводя линий связи, указать подключения этих элементов, проставляя полярность и, при необходимости, величину потенциала около изображения выводов этих элементов. Каждый элемент, входящий в изделие и изображенный на схеме, дый электент, электрики в первый с позиционное обозначение, составленное из буквенного обозначения и порядкового номера, на поставленного после буквенного обозначения. Порядковые но-<br>мера элементам следует присваивать, начиная с единицы, в пределах группы элементов, которым по схеме присвоено одинаковое буквенное позиционное обозначение.

Цифры порядковых номеров элементов и их буквенные<br>позиционные обозначения следует выполнять одним размером шрифта. Позиционные обозначения проставляют на схеме с условными графическими обозначениями элементов, по возможности, с правой стороны или над ними.

Порядковые номера должны быть присвоены в соответствии с последовательностью расположения элементов на схеме, считая, как правило, сверху вниз в, направлении слева направо. Допускается изменять последовательность нумерации элементов, например, при необходимости подчеркнуть направление процесса обработки информации.

На принципиальной схеме однозначно должны быть определены все элементы, входящие в состав изделия и изображенные на схеме. Данные об элементах должны быт записаны в перечень элементов, который оформляют в виде таблицы, заполняемой сверху вниз, и помещают на первом листе схемы над основной надписью или на специальном бланке. Форма таблицы, размеры граф и строк, а также правила заполнения приведены в ГОСТ 2.701 и ГОСТ 2.710. На схеме должны быть указаны адреса внешних точек, к которым должны быть присоединены входные и выходные цепи данного изделия. Характеристики входных и выходных цепей изделия, а также адреса их внешних подключений записываются в таблицы, помещенные взамен условных графических обозначений входных (выходных) элементов-разъемов, плат и т. д. Порядок расположения контактов в таблице определяется удобством построения схемы. Каждой таблице присваивают позиционное обозначение элемента, взамен условного графического обозначения которого она помеще-H<sub>a</sub>

Аналогичные таблицы рекомендуется помещать на линиях, изображающих входные и выходные цепи и не заканчивающихся на схеме разъемами, платами и т.д. В этом случае позиционные обозначения таблицам не присваиваются. Форма таблицы, размеры граф и строк, а также требования к заполнению приведены в ГОСТ 2.702.

В электрических принципиальных схемах цифровой вычислительной техники такие таблицы не строятся. Характеристики входных и выходных цепей изделия, а также адреса их внешних подключений записываются непосредственно над линиями согласно ГОСТ 2.708.

Пример оформления схемы электрической принципиальной приведён в приложении Д.

## Спецификации приборов, узлов и сборочные чертежи к ним

Форму и порядок заполнения спецификации устанавливает ГОСТ 2.108. Спецификации составляются на отдельных листах на всю сборочную единицу по формам 1 и 1а этого стандарта. Спецификация является основным конструкторским документом, имеет децимальный номер без шифра и определяет состав сборочной единицы. В спецификацию вносят составные части, входящие в специфицируемое изделие, а также конструкторские документы, относящиеся к этому изделию и к его неспецифируемым составным частям. Спецификация в общем случае состоит из разделов, которые располагаются в следующей последовательности: документация, комплексы, сборочные единицы, детали, стандартные изделия, прочие изделия, материалы, комплекты. Наличие тех или иных разделов определяется составом разрабатываемого изделия. Наименование каждого раздела указывают в виде заголовка в графе «Наименование» и подчеркивают. Листы с заполненными графами спецификации подшивают в конце пояснительной записки.

Правила выполнения сборочных чертежей устанавливает ГОСТ 2.109. Сборочный чертеж должен содержать:

а) изображение сборочной единицы, дающее представление о расположении и взаимной связи составных частей, и обеспечивающее возможность сборки и контроля этой сборочной единицы; количество видов, разрезов, сечений должно быть минимальным, но достаточным для того, чтобы дать полное представление о конструкции прибора и компоновки основных узлов и деталей; на главном виде необходимо указать изображение, дающее максимальную информацию о существе изделия, его форме и в положении, соответствующем установке его на объекте:

б) размеры, предельные отклонения и другие параметры и требования, которые должны быть выполнены и проконтролированы по этому чертежу;

в) указания о характере сопряжения и способе соединения неразъемных соединений;

г) номера позиций составных частей:

д) основные характеристики, а также габаритные, установочные, присоединительные размеры; все они, как правило, являются справочными.

# **Чертеж детали**

При разработке чертежей деталей следует пользоваться ГОСТ 2.109. Стандарт ГОСТ 2.417 устанавливает основные правила выполнения чертежей печатной платы – детали. Чертежи однотипных печатных плат следует выполнять групповым или базовым методами по ГОСТ 2.113. Чертеж детали выполняют на отдельном листе формата установленного ГОСТ 2.301. Рабочие чертежи должны содержать все данные, необходимые для изготовления, контроля и испытания изделия. Общее количество размеров на чертеже должно быть минимальным, но достаточным для изготовления и контроля изделия. Правила нанесения размеров и предельных отклонений на чертежах устанавливает ГОСТ 2.307. Предельные отклонения формы и расположения поверхностей указывают на чертежах условными обозначениями или в технических требованиях на поле чертежа текстом согласно ГОСТ 2.308. Шероховатость поверхностей на чертеже назначают для всех выполняемых по данному чертежу поверхностей изделия независимо от методов их обработки. Обозначения шероховатости, знаки и размеры условных знаков, а также правила нанесения обозначений шероховатости на чертежах устанавливает ГОСТ 2.309.

На чертежах помещают необходимые данные, характеризующие свойства материала готовой детали и материала, из которого деталь должна быть изготовлена.

Условные обозначения материала должны соответствовать обозначениям, установленным стандартами или техническими условиями на материал.

#### **Габаритный чертеж**

Габаритный чертеж предназначается для изготовления по нему изделий и не должен содержать данных для изготовления и сборки.

На габаритном чертеже изображение изделия выполняют с максимальными упрощениями. Изделие изображают так, чтобы были видны крайние положения перемещающихся, выдвигаемых или откидываемых частей, рычагов и т.п.

Допускается не показывать элементы, выступающие за основной контур на незначительную величину по сравнению с размерами изделия.

Количество видов на габаритном чертеже должно быть минимальным, но достаточным для того, чтобы дать исчерпывающее представление о внешних очертаниях изделия, о положениях его выступающих частей (рычагов, ручек, кнопок и т. п.), об элементах, которые должны быть постоянно в поле зрения (например, шкалах), о расположении элементов связи изделия с другими изделиями.

Изображение изделия на габаритном чертеже выполняют сплошными основными линиями, а очертания перемещающихся частей в крайних положениях – штрих-пунктирными с двумя точками тонкими линиями. Допускается крайние положения перемещающихся частей изображать на отдельных видах.

На габаритном чертеже допускается изображать сплошными тонкими линиями детали и сборочные единицы, не входящие в состав изделия.

На габаритном чертеже наносят габаритные размеры изделия, установочные и присоединительные размеры и, при необходимости, размеры, определяющие положения выступающих частей.

Установочные и присоединительные размеры, необходимые для увязки с другими изделиями, должны быть указаны с предельными отклонениями.

#### **Чертеж общего вида**

Чертеж общего вида выполняют по ГОСТ 2.119. Он должен содержать:

а) изображения изделия (виды, разрезы, сечения), текстовую часть и надписи, необходимые для понимания конструктивного устройства изделия, взаимодействия его составных частей и принципа работы изделия;

б) наименования, а также обозначения (если они имеются) тех составных частей изделия, для которых необходимо указать данные (технические характеристики, количество, указание о материале, принципе работы и т. п.) или запись которых необходима для пояснения изображений чертежа общего вида, описания принципа работы изделия и др.;

в) размеры и другие наносимые на изображения данные (при необходимости);

г) указания о выбранных посадках деталей;

д) размеры и предельные отклонения сопрягаемых поверхностей по ГОСТ 2.307;

е) технические требования к изделию, например, о применении определенных покрытий, методов сварки, обеспечивающих необходимое качество изделия, технические характеристики изделия.

## **Чертежи плакатов, представленные в электронном виде, не подпадающие под требования ГОСТ**

В данную категорию входят листы электронной презентации, содержащие текстовый материал, таблицы, иллюстрации, фотографии, диаграммы, рисунки, формулы, перечисления и т.д. Причём на одном слайде можно размещать информацию произвольного характера: таблицы, формулы, текст и т.д.

Порядок нанесения поясняющих данных следующий. В верхней части слайда пишется его название укрупнённым шрифтом, далее над каждым материалом, размещённым равномерно по слайду уменьшенным по сравнению с названием плаката шрифтом, пишется название конкретного материала, поясняющие надписи размещаются под материалом.

# РЕЦЕНЗИРОВАНИЕ И ЗАЩИТА ВЫПУСКНОЙ КВАЛИФИКАЦИОННОЙ РАБОТЫ

## **Направление выпускной квалификационной работы на рецензию и допуск к защите**

Законченная выпускная квалификационная работа представляется на кафедру в электронном виде для проверки на плагиат. После положительного решения бумажный вариант и заявление о самостоятельном характере ВКР (Приложение Ж) подписывается студентом и отдаётся руководителю для проверки и оформления отзыва (Приложение Е).

Руководитель выпускной квалификационной работы на основании соблюдения графика выполнения студентом работы, содержания пояснительной записки и электронной презентации пишет отзыв на предоставленную работу.

Студент, сорвавший график выполнения выпускной квалификационной работы, но предоставивший работу в срок, не допускается к защите.

После получения подписи руководителя пояснительная записка, графические материалы вместе с отзывом направляются на рецензию.

# *Рецензирование выпускной квалификационной работы*

Для оценки качества выполненной дипломной работы кафедра назначает рецензента из ведущих специалистов промышленности, научно-исследовательских, проектноконструкторских и технологических организаций, а также преподавателей и сотрудников кафедр университета.

В рецензии (Приложение З) должна быть дана оценка выпускной квалификационной работы со следующих точек зрения:

а) соответствия содержания расчётно-пояснительной записки заданию на выпускную квалификационную работу;

б) актуальности и правильности поставленной задачи;

в) объективности и содержательности системного анализа;

г) глубины проработки поставленной задачи;

д) правильности и рациональности используемых методов решения задачи, применяемых технологий;

е) характеристик применяемых средств автоматизации разработки;

ж) научной и практической значимости полученных результатов;

з) правильности расчётов, экспериментальных данных, достигнутых показателей качества разработки, техникоэкономического обоснования;

и) качества оформления расчётно-пояснительной записки и графической части работы.

Далее в рецензии указывается общая оценка работы и даётся заключение о возможности присвоения студенту квалификации «бакалавр» по направлению подготовки «Радиотехника» или «специалист» по специальности «Радиотехника» («Радиоэлектронные системы и комплексы»).

Рецензия подписывается с указанием должности и места работы рецензента, подпись заверяется отделом кадров организации, предприятия, учреждения, фирмы; если рецензент является работником университета, то заверять его подпись не требуется.

# *Допуск к защите*

После получения подписи руководителя и рецензента студент направляется на предварительную защиту. Для прохождения предварительной защиты студент должен иметь:

а) подписанную (кроме подписи заведующего кафедрой) пояснительную записку;

б) электронную презентацию;

в) заявление о самостоятельном характере ВКР;

г) отзыв руководителя;

д) рецензию

е) чистый бланк акта предварительной защиты (Приложение И);

ж) текст доклада, рассчитанный на 5…7 минут четкого, неторопливого, но живого выступления (для ориентира: 1 страница машинописного текста через один интервал соответствует 3 минутам доклада).

Порядок прохождения предварительной защиты соответствует основной защите, общие рекомендации которой приведены в следующем пункте. Результатом предварительной защиты является акт, подписанный членами комиссии по предварительной защите.

Далее все перечисленные выше документы с подписями предоставляются заведующему кафедрой не позднее чем за 5 дней до защиты.

Заведующий кафедрой на основании представленных материалов и беседы со студентом по содержанию выпускной квалификационной работы решает вопрос о направлении её на защиту, делая соответствующую запись на титульном листе работы.

## **Защита выпускной квалификационной работы**

Время заседания ГАК объявляется за месяц до начала работы комиссии. Студенты записываются на защиту у секретаря ГАК. Списки защищающихся уточняются после допуска к защите. Студент должен быть ознакомлен с рецензией по его работе до заседания ГАК, замечания рецензента по текстовой и графической частям работы не устраняются.

К защите выпускной квалификационной работы допускаются студенты, представившие в ГАК следующие материалы и документы:

а) пояснительную записку к выпускной квалификационной работе;

б) графическую часть в виде электронной презентации, включая уменьшенные копии в бумажном виде;

в) отзыв руководителя выпускной квалификационной работы;

г) рецензию на выпускную квалификационную работу;

д) заявление о самостоятельном характере ВКР;

е) акта предварительной защиты;

ж) диск с записью пояснительной записки, плакатов, презентаций, разработанных программных средств по теме выпускной квалификационной работы;

з) паспорт (удостоверение личности), студенческий билет.

Защита выпускной квалификационной работы производится на открытом заседании ГАК в сроки, установленные председателем ГАК.

Защита работы состоит из доклада студента, ответов на вопросы членов ГАК, оглашения отзыва руководителя и рецензии, ответов на замечания рецензента.

Доклад дипломника должен занимать 8-10 минут. Последовательность изложения доклада должна совпадать с расположением демонстрационных материалов.

Доклад рекомендуется строить по следующему плану.

*Вступительная часть:*

а) приветствие председателя и членов комиссии, присутствующих;

б) представление себя (группа, Ф.И.О.);

в) название темы ВКР.

*Основная часть:*

а) актуальность темы работы, формулирование задачи на содержательном уровне как части более общей задачи или проблемы, исходные данные;

б) анализ исходных данных, аналогов, методов, технологий и средств решений поставленной задачи, выбор и обоснование характеристик и показателей качества объекта разработки, достоинства и недостатки выбранных путей достижения поставленных целей, соответствие современным требованиям науки и техники;

в) ход решения поставленной задачи, встреченные трудности и их преодоление, основное содержание вспомогательных исследований, принцип устройства системы на уровне структурных и функциональных схем, схем программ (алгоритмов), работа над темой углубленной проработки;

г) основные результаты исследований, расчётов, моделирования, проектирования, конструирования и экспериментальной проверки;

д) анализ результатов, выводы, перспективы.

*Заключительная часть:*

а) «Доклад закончен. Спасибо за внимание».

При подготовке к защите рекомендуется:

а) написать доклад в письменной форме, заучить его и провести репетицию защиты в присутствии 2–3 человек (желательна запись доклада на диктофон);

б) учесть собственные ошибки в докладе, рекомендации слушателей, откорректировать доклад и изложить его ещё раз (можно без слушателей);

в) на защите выпускной квалификационной работы студенту может быть задан любой вопрос как по содержанию работы, так и по выяснению уровня теоретической и практической подготовки;

г) на вопросы членов ГАК по докладу дипломнику следует отвечать кратко и чётко;

Решение об оценке работы и присвоении студенту квалификации «бакалавр» по направлению подготовки «Радиотехника» либо «специалист» по специальности «Радиотехника» («Радиоэлектронные системы и комплексы») принимается на закрытом заседании ГАК по окончании защиты с учётом качества выполненной работы, доклада и ответа дипломника на вопросы членов ГАК, его успеваемости, заключений руководителя и рецензента. При равном числе голосов голос председателя ГАК является решающим.

Решения ГАК являются окончательными. Апелляции на решения ГАК не принимаются.

Студент, выполнивший выпускную квалификационную работу в срок, но получивший при защите неудовлетворительную оценку, отчисляется из университета с возможностью повторной защиты не ранее чем через три месяца и не более чем через пять лет после первого прохождения ГАК.

В протоколе защиты ГАК отмечается, какие недостатки в теоретической и практической подготовке имеются у студента и может ли он быть допущен к повторной защите той же работы или ему должно быть выдано новое задание. Студенту, не защитившему дипломную работу в течение одного года, выдаётся вместо диплома свидетельство о сданных по учебному плану дисциплинах без присуждения квалификации «бакалавр» («специалист»).

Протоколы ГАК подписываются председателем и членами ГАК и оглашаются на открытом заседании в день защиты.

Решение ГАК о присвоении студентам, защитившим выпускные квалификационные работы, квалификации «бакалавра» («специалист») объявляется приказом по университету.

# СПИСОК РЕКОМЕНДУЕМОЙ ЛИТЕРАТУРЫ

1. [http://www.chuvsu.ru/~umu/umu/images/polozhenya\\_new/](http://www.chuvsu.ru/~umu/umu/images/polozhenya_new/polozh_9.pdf) [polozh\\_9.pdf](http://www.chuvsu.ru/~umu/umu/images/polozhenya_new/polozh_9.pdf)

2. Основные правила оформления дипломных проектов для специальностей «Радиотехника» и «Бытовая радиоэлектронная аппаратура: метод. указания / сост. В.Г. Захаров, А.В. Григорьев; Чуваш. ун-т. Чебоксары, 2000. 44 с.

3. Усатенко С.Т. Выполнение электрических схем по ЕСКД: справочник / С.Т. Усатенко, Т.К. Каченюк, М.В. Терехов. М.: Изд-во стандартов, 1989. 325 с.

4. http://www.bio.spbu.ru/science/scienceinfo/el\_resourse.php

5. http://docs.cntd.ru/document/gost-2-702-2011-eskd

6. http://docs.cntd.ru/document/1200001260

7.<http://docs.cntd.ru/document/gost-2-301-68-eskd>

8.<http://docs.cntd.ru/document/gost-2-104-2006-eskd>

9.<http://docs.cntd.ru/document/gost-2-304-81-eskd>

10.<http://docs.cntd.ru/document/gost-2-303-68-eskd>

11.<http://docs.cntd.ru/document/1200034383>

12. http://docs.cntd.ru/document/gost-r-7-0-5-2008

#### ПРИЛОЖЕНИЯ

#### **Приложение А**

#### **Бланк титульного листа выпускной квалификационной работы**

#### МИНИСТЕРСТВО ОБРАЗОВАНИЯ И НАУКИ РОССИЙСКОЙ ФЕДЕРАЦИИ Федеральное государственное бюджетное образовательное учреждение высшего профессионального образования «Чувашский государственный университет имени И.Н.Ульянова»

Факультет радиоэлектроники и автоматики

Кафедра радиотехники и радиотехнических систем

#### ВЫПУСКНАЯ КВАЛИФИКАЦИОННАЯ РАБОТА

на тему:

 $\rightarrow$ 

<u> 1980 - Johann Stoff, amerikansk politiker (d. 1980)</u>

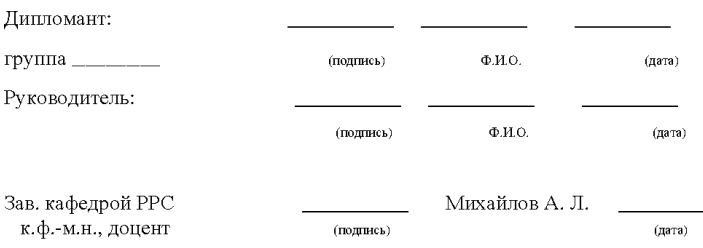

Чебоксары \_\_\_\_\_\_

**Приложение Б**

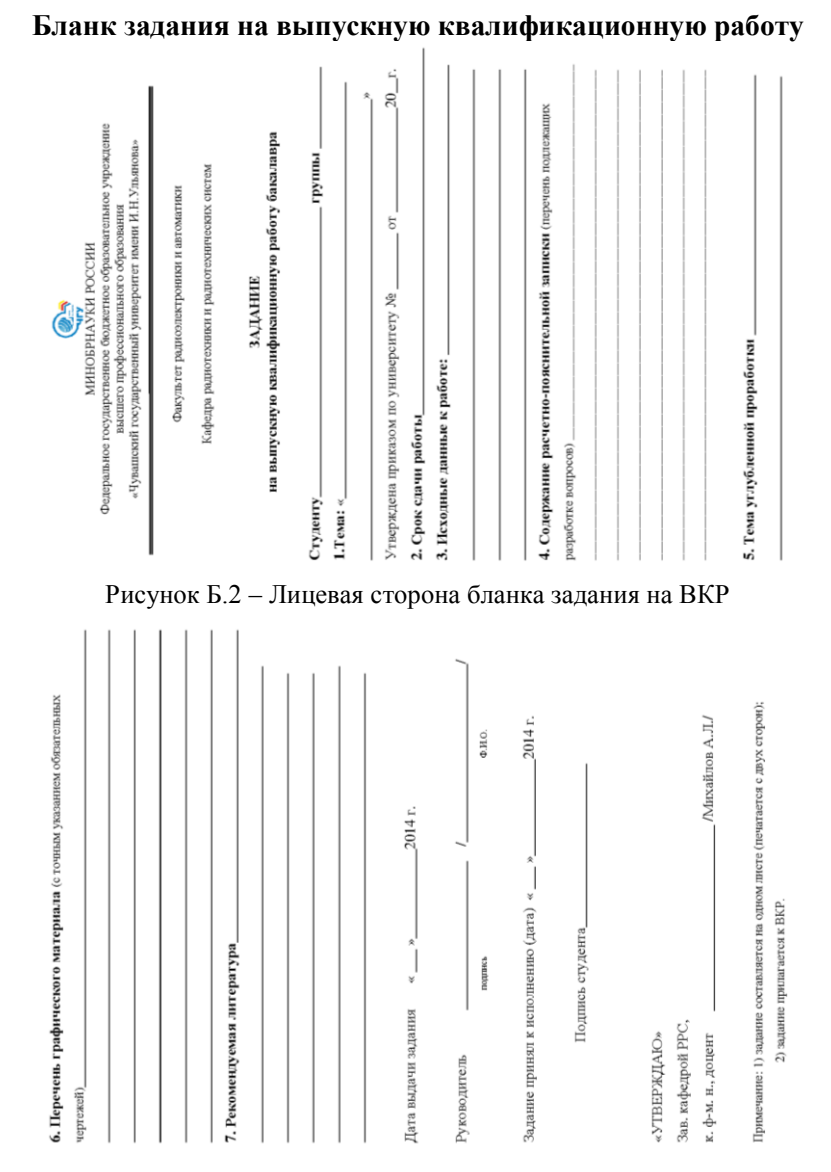

Рисунок Б.2 – Оборотная сторона бланка задания на ВКР

# **Приложение В**

#### **Пример оформления введения**

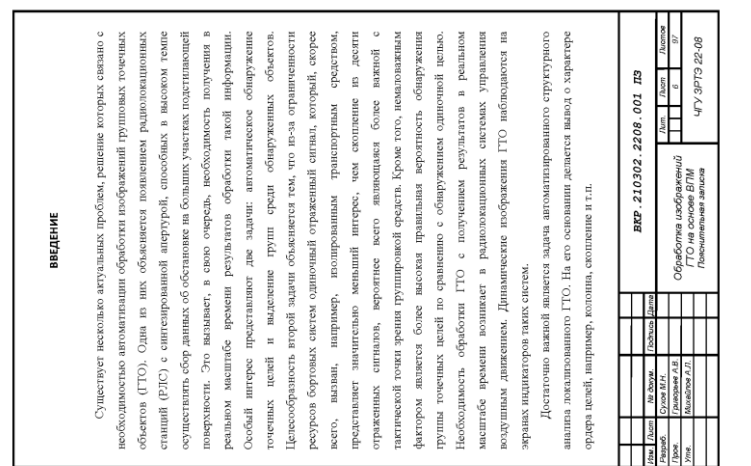

Рисунок В.1 – Первая страница с основной надписью по форме 2

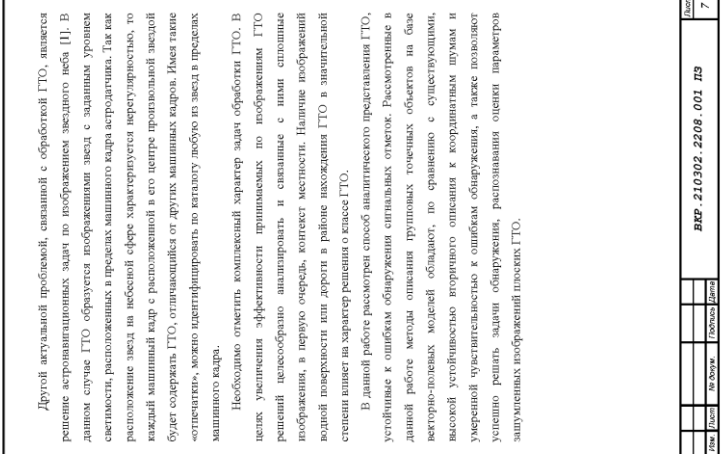

Рисунок В.2 – Вторая страница с основной надписью по форме 2а

# **Приложение Г**

#### *1Э000. ХХХХХХ. ГВБА Поз. Наименование Кол. Примеобозчание начен. A1 1 Устройство поиска E1 Элемент управления*  $\mathbf{1}$ *G1 U1 G3 Выход*  $\overline{1}$  $\approx$ *G1 Генератор образцов G2 Генератор сдвига*   $\overline{1}$ *E1 A1*  $\overline{1}$ *G3 Генератор синхронизирующий Индикатор захвата*   $\overline{1}$ *H1 G2 U2 Z1*  $\mathbf{1}$ *U1 Смеситель*   $\approx$ *Детектор фазовый*   $\overline{1}$ *U2 Z1 Фильтр*  $\overline{1}$ *H1 АБВГ.ХХХХХХ.000Э1 Устройство фазовой Лит. Масса Масшт. Изм.Лист № докум. Подп. Дата автоподстройки Разраб. частоты* **о**І *Схема электричес-Пров. кая структурная Т. контр. Лист Листов 1 Н. Контр. ЧГУ РЭИ-41-94. Утв.*

#### **Примеры выполнения схем: структурной и функциональной**

Рисунок Г.1 - Схема электрическая структурная

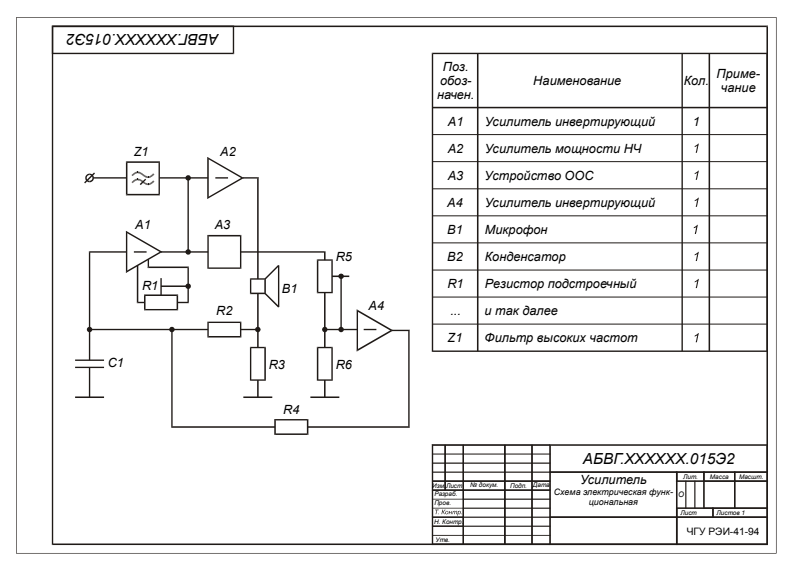

Рисунок Г.2 - Схема электрическая функциональная

# **Приложение Д**

## **Пример выполнения**

#### **схемы электрической принципиальной**

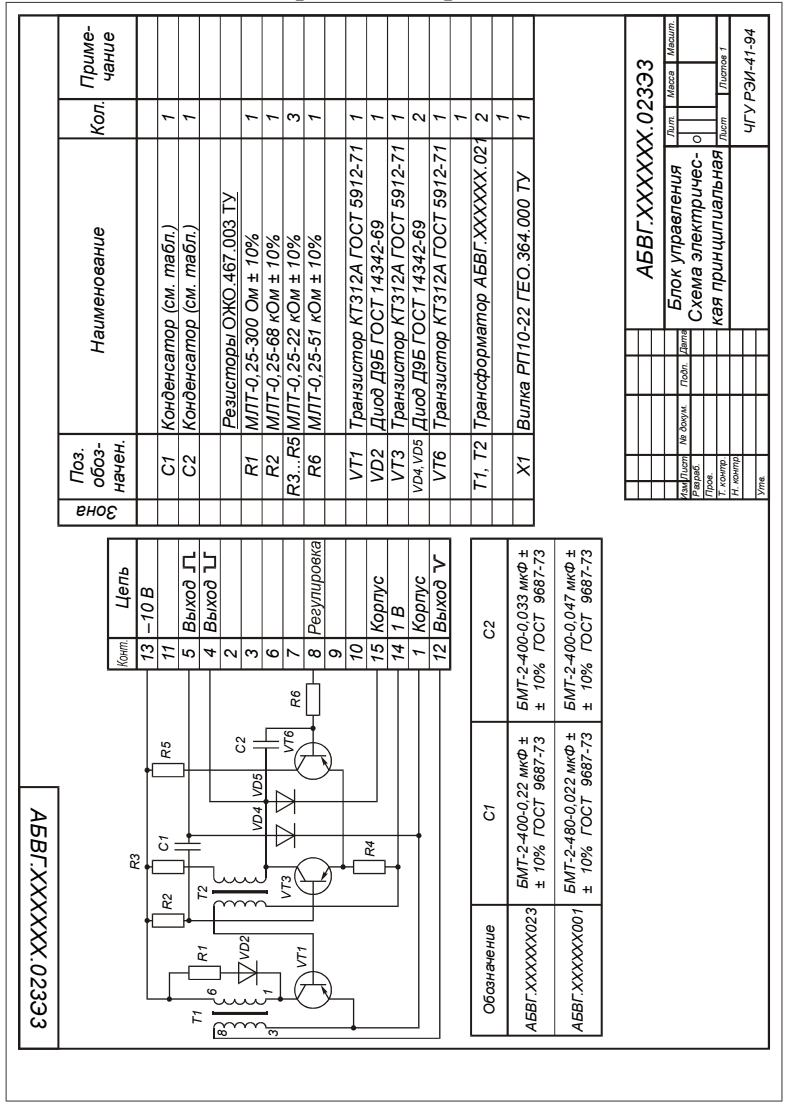

Рисунок Д.1 - Схема электрическая принципиальная

# **Приложение Е**

## **Бланк отзыва руководителя**

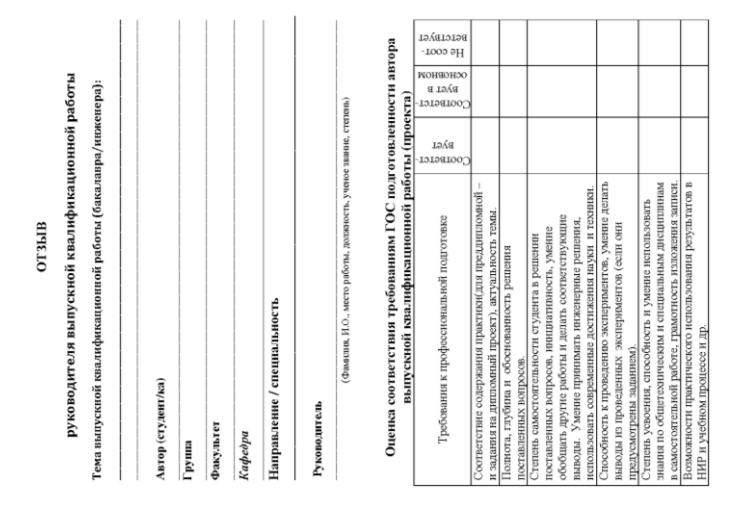

Рисунок Е.1 – Лицевая сторона бланка отзыва руководителя

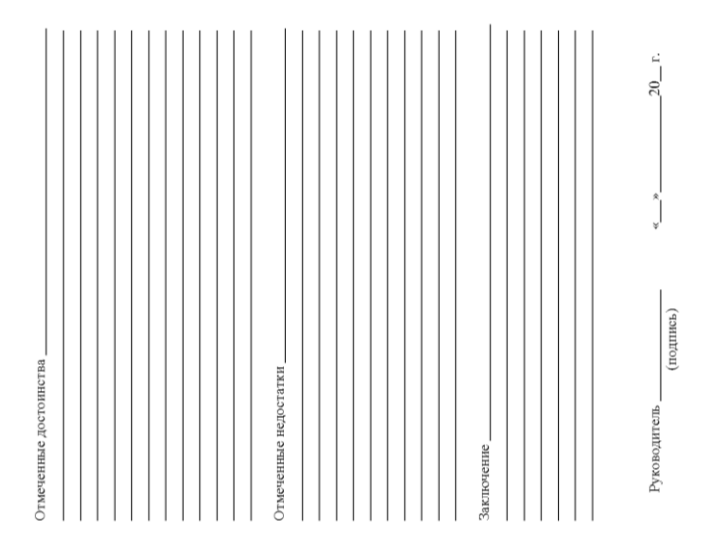

Рисунок Е.2 – Оборотная сторона бланка отзыва руководителя

## **Приложение Ж**

#### **Бланк заявления о самостоятельном характере работы**

ЗАЯВЛЕНИЕ О САМОСТОЯТЕЛЬНОМ ХАРАКТЕРЕ

ВЫПУСКНОЙ КВАЛИФИКАЦИОННОЙ РАБОТЫ

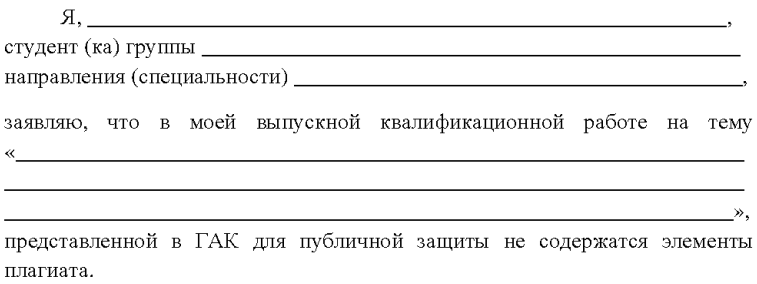

Все прямые заимствования из печатных и электронных источников, а защищенных ранее выпускных квалификационных работ, также кандидатских и докторских диссертаций имеют соответствующие ссылки.

Я ознакомлен с действующим в Чувашском госуниверситете им. И.Н.Ульянова регламентом учебного процесса, согласно которого обнаружение плагиата (прямых заимствований из других источников без соответствующих ссылок) является основанием для выставления за выпускную квалификационную работу оценки «неудовлетворительно».

<u>(подпись студента)</u>

—————————————————————(дата)

## **Приложение З**

#### **Бланк отзыва рецензента**

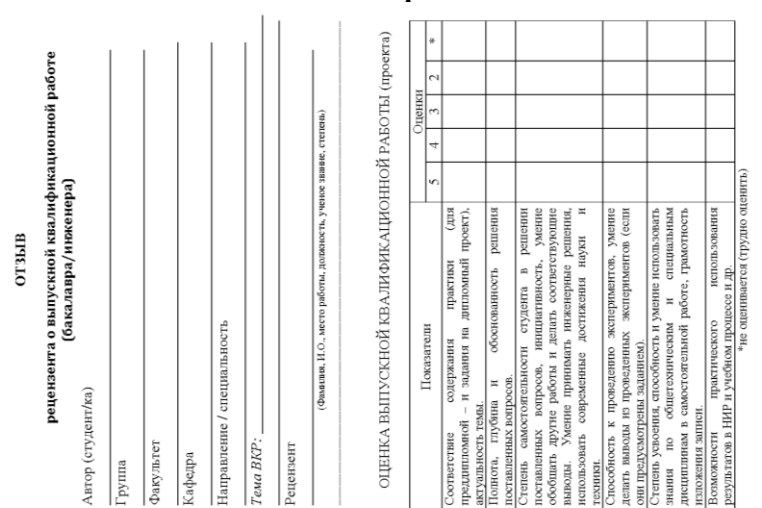

#### Рисунок З.1 – Лицевая сторона бланка отзыва рецензента

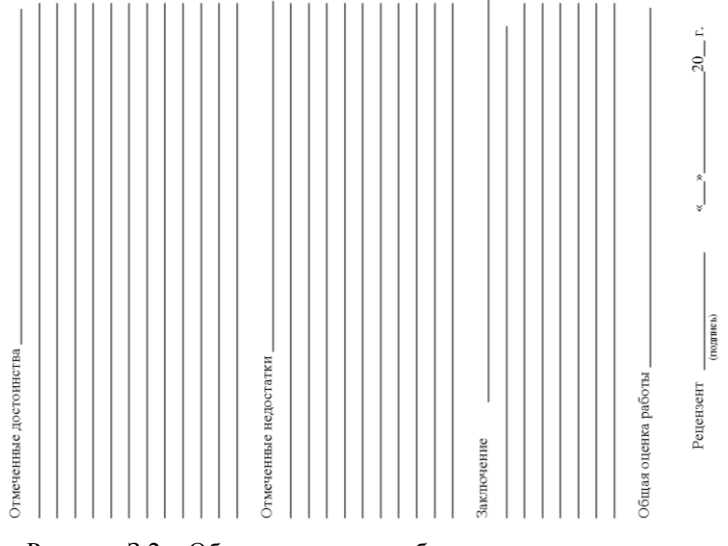

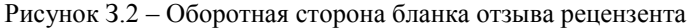

47

# **Приложение И**

#### **Бланк акта допуска к защите**

#### ЧУВАШСКИЙ ГОСУДАРСТВЕННЫЙ УНИВЕРСИТЕТ ИМ. И.Н.УЛЬЯНОВА Кафедра радиотехники и радиотехнических систем

#### AKT

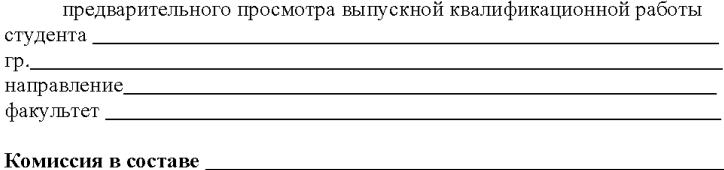

<u> 1989 - Johann Stoff, deutscher Stoff, der Stoff, der Stoff, der Stoff, der Stoff, der Stoff, der Stoff, der S</u>

рассмотрев материалы дипломного проекта, постановила следующее 1. Считать, что предъявленный ВКР на тему

соответствует заданию и выполнен в требуемом объеме

к зашите ВКР.

Подписи членов комиссии

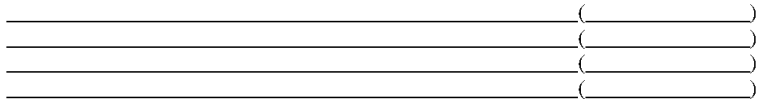

# **Оглавление**

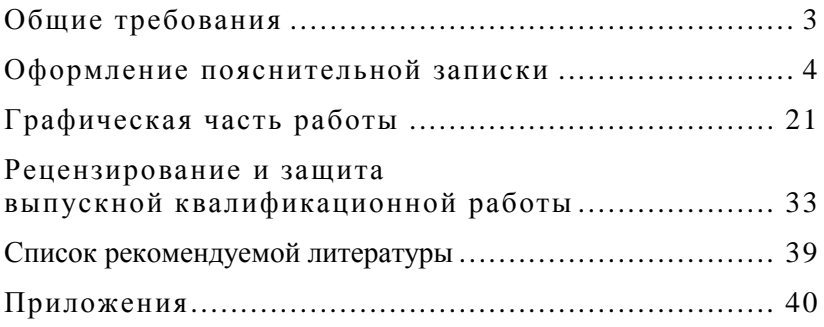

# **РАДИОТЕХНИКА**

методические указания к оформлению выпускных квалификационных работ

> Редактор А.Н. Антонова Компьютерная вёрстка и правка авторская

Подписано в печать . Формат  $60 \times 84/16$ . Бумага газетная. Печать офсетная. Times. Усл. печ. л. Уч.- изд. л. . Тираж 100 экз. Заказ №

> Издательство Чувашского университета Типография университета 428015 Чебоксары, Московский просп., 15